# **Foreman - Bug #745**

# **PXELinux <%= @host.name %>**

03/15/2011 03:12 PM - Arnaud Sourioux

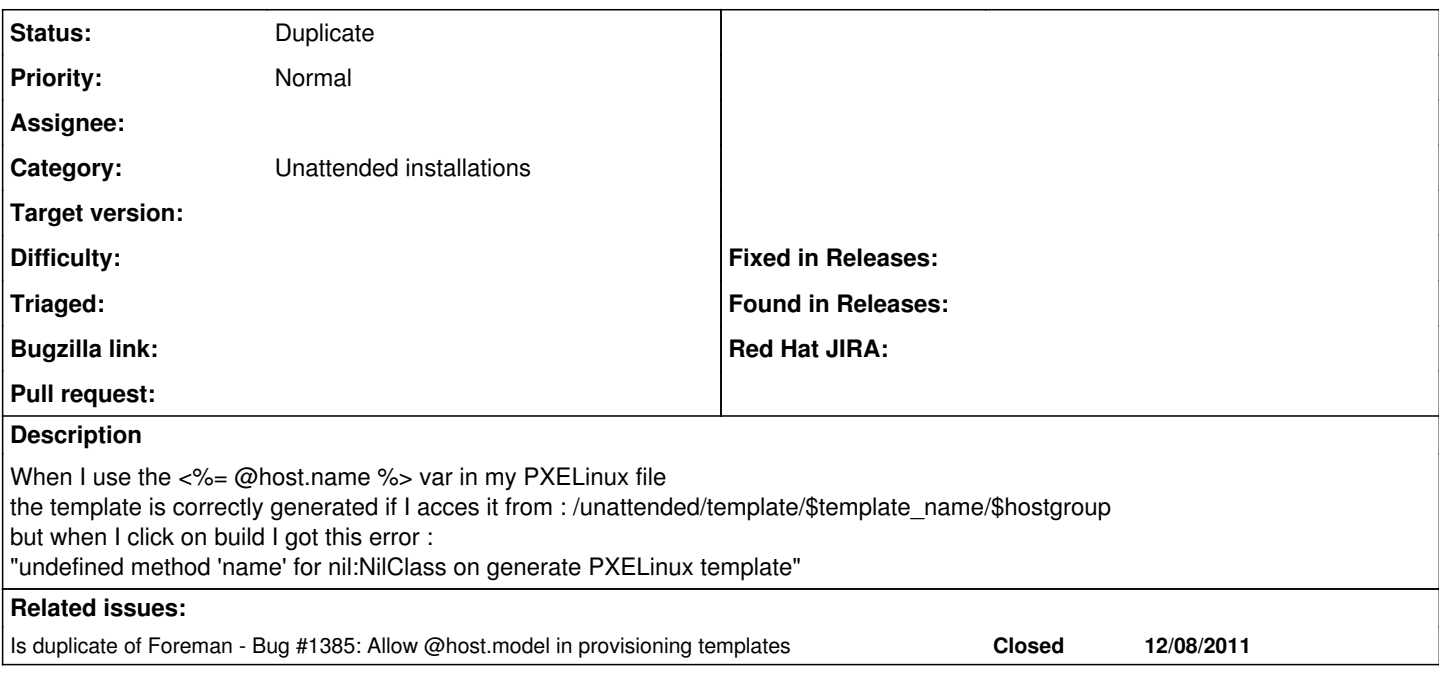

# **History**

#### **#1 - 03/15/2011 04:00 PM - Ohad Levy**

*- Status changed from New to Feedback*

that makes sense because you are rendering a non host specific template...

I'm not sure which hostname should it provide?

# **#2 - 03/15/2011 04:05 PM - Arnaud Sourioux**

when i acces this way /unattended/template/\$template\_name/\$hostgroup the <%= @host.name > is the hostgroup name wich is logic beacuse it cannot be a particular host name but it shouldn't give an error if the render was good when i click on build (for a paricular host), the  $\epsilon = \textcircled{c}$  host.name %> value should be the name of the host i'm trying to build the point is not if the host name can be used but it shouldn't give an error

#### **#3 - 05/04/2011 04:41 AM - Ohad Levy**

- *Status changed from Feedback to Need more information*
- *Assignee deleted (Ohad Levy)*

maybe I'm missing something here, but if you are using hostgroup deployments, then there is no build option for that?!

#### **#4 - 11/17/2011 06:10 PM - Joshua Hoblitt**

I just hit a very similar, if not the same, issue with a PXElinux template.

It appears that the Intel S5520HC boards that I have don't work with the anaconda argument:

#### ksdevice=bootif

and I get prompted to select the interface to use for installation. Manually editing the pxe cfg file to have the argument ksdevice=<mac> seems to work and anaconda no longer prompts for interface selection. As a work around, it would be desirable to use @host.mac in PXElinux templates. However, this seems not to work, with or without safe render set. Eg

ksdevice=<% @host.mac %>

causes this error:

Failed to generate PXELinux template: undefined method 'mac' for Safemode::Jail (NilClass)

### **#5 - 12/13/2011 01:49 PM - Florian Koch**

Hi,

with safemode rendering disabled, this works for me. Tested on the develop branch (look at the wiki, there is a hint to strip the @host ) <http://www.theforeman.org/projects/foreman/wiki/TemplateWriting>

ksdevice=<%=mac %>

#### **#6 - 02/07/2012 11:11 AM - Peter Bauer**

Confirmed here with Foreman 4.2, though this should have been fixed with Bug [#653](https://projects.theforeman.org/issues/653).

#### **#7 - 02/09/2012 06:53 AM - Ohad Levy**

Peter Bauer wrote:

Confirmed here with Foreman 4.2, though this should have been fixed with Bug  $#653$ .

If you just use  $\langle\%$  = mac  $\%$  does it work? my feeling this was already solved via [#1385](https://projects.theforeman.org/issues/1385)

### **#8 - 02/09/2012 07:17 AM - Peter Bauer**

Ohad Levy wrote:

Peter Bauer wrote:

Confirmed here with Foreman 4.2, though this should have been fixed with Bug [#653.](https://projects.theforeman.org/issues/653)

If you just use <%= mac %> does it work? my feeling this was already solved via  $\#1385$  $\#1385$ 

Hi,

like stated by Florian Koch, the following works for me, but only if safemode rendering is disabled.

ksdevice=<%=mac %>

With safemode rendering enabled, i get the following error:

Failed to generate PXELinux template: undefined method 'mac' for Safemode::Jail (NilClass)

## **#9 - 02/09/2012 07:22 AM - Ohad Levy**

*- Status changed from Need more information to Duplicate*